# **100% Money Back**

**Vendor:** Oracle

**Exam Code:** 1Z0-554

**Exam Name:** Oracle Application Development Framework 11g Essentials

**Version:** Demo

#### **QUESTION:** 1

You select a binding In the page definition file and set the ChangeEventPolicy property to ppr. What effect does this action have on the way the page is rendered?

A. It allows a component to partially refresh another component whose partialSubmit property is set to true.

B. When a user selects a new value In a field, the portion of the page where that component resides is redrawn.

C. It enables you to add a component as a partial target for an event, so that when that event is triggered, the partial target component is refreshed.

D. Components whose values change as a result of back-end logic are automatically repainted.

#### **Answer:** A

#### **Reference:**

http://orafaq.com/aggregator/sources/167

#### **QUESTION:** 2

For a Customers view object, you have defined a view criteria to show only U.S. customers. On an ADF Faces page, you already have an ADF Faces table displaying data from the Customers view object. How would you display a query panel on the page that will allow you to select the view criteria and filter the existing Customers table on the page?

A. Drag the view criteria as a query panel.

B. Drag the view criteria to the existing table and select query panel with table.

C. Drag the view criteria as a query panel, and then set the ID property of the query panel to reference the table.

D. Drag the view criteria as a query panel, and then set the Resultcomponent ID property of the query component to reference the table.

E. Drag the view criteria as a query panel, and then set the Model property of the query component to reference the table binding.

F. Drag the view criteria as a query panel, and then set the value property of the query component to reference the table binding.

# **Answer:** D

#### **Reference:**

http://docs.oracle.com/cd/E12839\_01/web.1111/b31974/web\_search\_bc.htm#CIHIJFC H

#### **QUESTION:** 3

You want to define that a panel box titled should display information about the currently selected customer: "currently editing Customer Surname: <Customer's Last Name> < Credit limit>". If the credit limit is null, then a zero should be displayed. Furthermore, in case the label for the surname field changes, this string should reference the ADF Business Components control hints for the label.

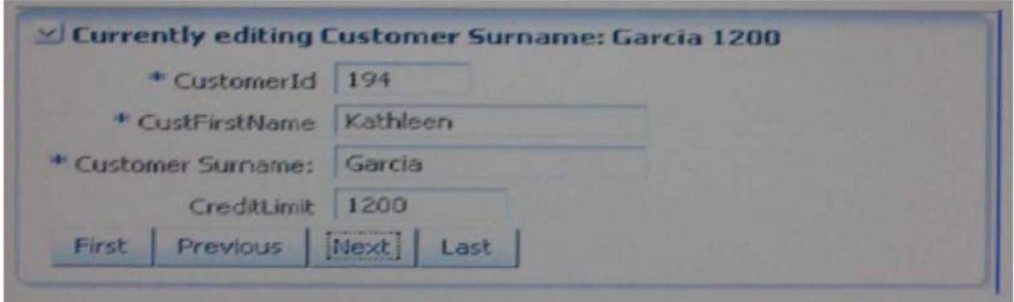

A. Currently editing Customer Surname: #

{ bindings. CustLastName. Input Value} # {bindings. CreditLimit. inputValue}

B. Currently editing # {bindings. CustName. Hints. label}: # {bindings. CustLastName. InputValue} # {empty bindings. CreditLimit. inputValue ? 0 : bindings. CreditLimit.InputValue} C. Currently editing # {bindings. CustName. Hints. label}: # {bindings. CustLastName. InputValue} # {Null bindings. CreditLimit. inputValue ? 0 : D. Currently editing # {bindings. CustName. Hints. label}: # bindings. CustLastName. InputValue} # {if empty bindings. CreditLimit. inputValue then 0 else bindings. CreditLimit. INputValue}

# **Answer:** A

#### **Reference:**

http://www.scribd.com/doc/53251031/Quick-Start-Guide-to-Oracle-Fusion- Development-Oracle-JDeveloper-and-Oracle-ADF

#### **QUESTION:** 4

You have found a declarative component that you would like to use on one of the pages that you are designing. Choose the correct sequence of steps to add the component to the page.

A. Select the ADF library from the Component Palette. Add the ADF library to the current project. Select the declarative component and drag it to the page. Deploy the component's project as an ADF library JAR file.

B. Deploy the component's project as an ADF library JAR file. Add the ADF library to the current project. Select the ADF library from the Component Palette. Select the declarative component and drag it to the page.

C. Add the ADF library to the current project. Select the ADF library from the Component Palette. Select the declarative component and drag it to the page. Deploy the component's project as an ADF library JAR file.

D. Deploy the component's project as an ADF library JAR file. Select the ADF library from the Component Palette. Select the declarative component and drag it to the page. Add the ADF library to the current project.

E. Deploy the component's project as an ADF library JAR file. Select the ADF library from the Component Palette. Add the ADF library to the current project. Select the declarative component and drag it to the page.

# **Answer:** A

#### **Reference:**

http://docs.oracle.com/cd/E12839\_01/web.1111/b31973/gs\_jdev.htm#CCHIGCFI(topic2.4.4)

# **QUESTION:** 5

An application module is named MyAppModule. No Java component is defined for the module but the application does define a base class that extends racle.jbo.serverAppiicationModuleimp1. Which two statements are true in this scenario?

A. Code In the base class will only be implemented if MyAppModuleApp1. java extends the base class.

B. Any code in the base class will be implemented by MyAppModule.

C. No code in the base class will be implemented because an application-specific Java component named MyAppModuleImp1. java does not exist.

D. Any code in the base class will be implemented by MyAppModuleDefimp1.java.

E. The MyAppModule. xml definition will include a reference to the base class.

#### **Answer:** B

#### **Reference:**

http://docs.oracle.com/cd/E12839\_01/web.1111/b31974/bcadvgen.htm#BABCGFIE(top ic 36.1.3)

#### **QUESTION:** 6

In which two places do you configure managed beans?

A. In the page definition file B. In the faces-config.xml file C. In the adfc-config.xml file D. In the Property Inspector E. In the task flow definition files

#### **Answer:** B, D

#### **Reference:**

http://docs.oracle.com/cd/E12839\_01/web.1111/b31973/gs\_jdev.htm#CCHIAHAD(topic2.6.1)

#### **QUESTION:** 7

You are debugging an application module method that seems to be causing an error when the argument value is anything but "2". How could you most efficiently debug this issue?

A. Set a breakpoint on the first line of the method implementation and set the breakpoint property to break only for threads named oracie.jbo.Exception.

B. Set a breakpoint on the first line of the method implementation and set the breakpoint pass count property to 2.

C. Set a breakpoint on the first line of the method implementation and set the breakpoint condition to arg  $!= 2$ .

D. Set a breakpoint on the method declaration (where the argument is defined) and step through the breakpoint at execution to determine the argument value.

E. Set a breakpoint on the method declaration (where the argument is defined) and set the condition to  $\arg \n = 2$ .

#### **Answer:** A

**QUESTION:** 8

Your application contains an entity object, OrdersEO. You decide to create an updatable view object SpecialOrdersVO, to handle orders that contain not-from-stock items. How will SpecialOrdersVO and OrdersEO interact to retrieve data about special orders?

A. OrdersEO retrieves the data from the database and validates it; SpecialOrdersVO then queries the entity object's cache

B. SpecialOrdersVO queries the database; the retrieved data is validated in the entity object, and then saved to the entity object's cache

C. SpecialOrdersVO queries the OrdersEO entity object to retrieve data about special orders; the data is then saved in the view object's cache

D. SpecialOrdersVO queries the OrdersEO cache; the data is validated by the entity object, and then the two objects are synchronized with the database

#### **Answer:** B

#### **QUESTION:** 9

Identify two advantages that ADF Model offers the developer.

A. It insulates the developer from needing to know about the specifics of the underlying business services implementation.

B. It enables the developer to abstract application navigation from the physical pages.

C. It saves time In that it allows the developer to quickly build business services from database tables.

D. It enables the developer to bind UI components directly to tables and columns in the database.

E. It provides the developer with a generalized approach to binding services and UI components.

#### **Answer:** A, E

#### **Reference:**

http://www.oracle.com/technetwork/developer-tools/adf/adf-11-overview-1-129504.pdf(page 7 and 8)

#### **QUESTION:** 10

You have an ADF Faces page which includes input components for A, B and C. On updating either A or B, you want C to be refreshed automatically. How could you achieve this?

A. Set the PartialTriggers property on A and B to reference

B. Set the PartialTriggers property on C to reference A and B

C. Set the Autosubmit property on A and B to true

D. Set the Autosubmit property on A and B to true, and the PartialTriggers property on C to reference A and B

E. Set the Autosubmit property on A and B to true and the PartialTriggers property on C to reference C

F. Set the Autosubmit property to true on A, B and C

# **Answer:** E

#### **Reference:**

http://marianne-horsch-adf.blogspot.com/2011/03/how-to-convert-input-to- uppercase.html

#### **QUESTION:** 11

You have a single page containing bindings you want to secure in an application. What is the recommended way to secure the data on that specific page?

- A. Create a bounded task flow, add the page, and secure the bounded task flow.
- B. Create an unbounded task flow, add the page, and secure the bounded task flow.
- C. Secure the page definition file.
- D. Secure the JSF file.
- E. Secure all the entity objects used on the page.

# **Answer:** A

#### **Reference:**

http://docs.oracle.com/cd/E12839\_01/web.1111/b31974/taskflows.htm

#### **QUESTION:** 12

What file would you use if you wanted to modify the Authentication Security of an application?

- A. adfc-config.xml
- B. faces-config.xml
- C. jazn-data.xml
- D. web.xml

E. weblogic.xml

# **Answer:** D, E

# **Explanation:**

There are two logical answers to this question. Kindly take note.

#### **Reference:**

http://blog.whitehorses.nl/2010/02/01/weblogic-web-application-container-security-part-2-adfsecurity/(searh for web.xml)

# **QUESTION:** 13

Choose two ways you could employ a bounded task flow as a region.

A. Drag a bounded task flow definition from the Application Navigator to the page definition onunbounded task flow.

B. Drag a bounded task flow definition from the Application Navigator to the page and choose Create Region.

C. Drag a bounded task flow definition from the Application Navigator to the page and choose Create Dynamic Region.

D. Drag a bounded task flow definition from the data control palette to the page and choose Create Region.

E. Drag a region from the Application Navigator to the page and choose Create Dynamic Region. F. Drag a bounded task flow definition from the Application Navigator to the page definition on a bounded task flow.

# **Answer:** B, C

#### **Reference:**

http://docs.oracle.com/cd/E12839\_01/web.1111/b31974/taskflows\_regions.htm(topic17.1.1)

#### **QUESTION:** 14

Where do you register the resource bundles for an application?

- A. in the adfc-config.xmlfile for the application
- B. in the Resource Palette
- C. in the ViewController project for the application
- D. in the faces-config.xml file for the application

#### E. in the Resource Catalog

# **Answer:** D

#### **Reference:**

http://docs.oracle.com/cd/E12839\_01/web.1111/b31973/af\_global.htm#BJEBIGCF(topi c 21.1)

#### **QUESTION:** 15

What type of event listener can be triggered at different points In the JSF life cycle?

A. Action listener B. Selection listener C. Launch listener D. Phase listener E. Value change listener

# **Answer:** D

#### **Reference:**

http://www.laliluna.de/articles/posts/jsf-2-evaluation-test.html

#### **QUESTION:** 16

You have created a page template to use as the basis for the Web pages in your application however you have a handful of pages that require a slightly different layout from that of the template. What is the most efficient use of the framework to handle this situation?

A. Create two page templates; one for the majority of pages (those that use the standard layout), and one for the pages that require the different layout.

B. Create one template for the standard layout, and create individual page layouts for the few pages that differ from the standard.

C. Create one template for all pages and incorporate a backing bean to handle the small differences on the other pages.

D. Create one template for all pages and define template attributes to customize the template for those pages that are different.

**Answer:** D

#### **Reference:**

http://docs.oracle.com/cd/E12839\_01/web.1111/b31973/af\_reuse.htm#CACCFCJC

#### **QUESTION:** 17

In an HR replication you want to add validation using Groovy language. The validation is defined on the salary attribute. It needs to ensure that if an employee's job is not that of a salesman's then the new value of the salary must be greater than 500 or greater than zero. What is the Groovy expression you use?

A. ( Job "SALESMAN" ? newValue  $> 500$  : newValue  $> 0$ ) B. (job != "SALESMAN" ? currentValue >  $500$  : currentValue > 0) C. (job != "SALESMAN" : newValue > 500 ? newValue > 0) D. (job !='SALESMAN' ? newValue >  $500$  : newValue > 0) E. (job != "SALESMAN" ? newValue >  $500$  : newValue > 0)

#### **Answer:** E

#### **Reference:**

http://www.oracle.com/technetwork/developer-tools/jdev/introduction-to-groovy-128837.pdf(page 12)

#### **QUESTION:** 18

There is a specific order in which events and listeners fire. Choose the correct sequence from those listed below.

- A. 1. Value change listeners
- 2. Validators
- 3. Action listeners
- 4. Action methods
- B. 1. Action listeners
- 2. Action methods
- 3. Validators
- 4. Value change listeners
- C. 1. Action methods
- 2. Action listeners
- 3. Value change listeners
- 4. Validators
- D. 1. Validators
- 2. Value change listeners
- 3. Action listeners
- 4. Action methods
- E. 1. Value change listeners
- 2. Action listeners
- 3. Validators
- 4. Action methods

# **Answer:** D

#### **Reference:**

http://www.scribd.com/doc/6031025/14Handling-Application-Events(page 14-12)

# **QUESTION:** 19

A view link defines a basic master-detail relationship between two view object. Which three detail hierarchies can you achieve by creating more view links?

- A. multilevel master-detail-detail
- B. multilevel detail-master-master
- C. detail with multiple masters
- D. master with multiple (peer) details

# **Answer:** A, C, D

# **Reference:**

http://docs.oracle.com/cd/E12839\_01/web.1111/b31974/bcquerying.htm#CEGJCAHC( note, topic 5.6.3)

# **QUESTION:** 20

Identify the business component that is being described below. "It is a smart data service containing a data model of master-detail queries that your client interface needs to work with. It also provides a transaction and database connection used by the components it contains."

- A. a service method
- B. a transaction
- C. an application module
- D. a view object
- E. a task flow

#### F. a data control

# **Answer:** C

#### **Reference:**

http://docs.oracle.com/cd/E12839\_01/web.1111/b31974/bcintro.htm(topic 3.2.1.1)

#### **QUESTION:** 21

Which File includes all the methods to insert, update, delete, and lock rows?

A. Entity. Java B. EntityImp1. Java C. EntityDefImp1.Java D. EntityCollImp1. Java

#### **Answer:** A

#### **Reference:** http://docs.oracle.com/cd/E12839\_01/web.1111/b31974/bcintro.htm(topic 3.2.4.2)

#### **QUESTION:** 22

Valid order status codes for an application are contained in the StatusCode attribute of an OrderStatusCodes view object. In the orders view object, the OrderStatusCode attribute should be selected from a drop-down list. How does ADF Business Component refer to the OrderStatusCodes view OrderStatusCode attribute?

A. It uses a view accessor in the Orders view object to refer to the OrderStatusCode view object.

B. It uses a view link between the Orders .OrderStatusCode and OrderStatusCodes.StatusCode attributes.

C. It uses a where clause in the Orders view object and includes: WHERE Orders . OrderStatusCode = OrderStatusCodes. StatusCode

D. It uses a where clause In the Orders view object and includes: WHERE Orders. OrderStatusCode=OrderStatusCodes. Id

E. It uses a joined view object to include both the Orders and OrderStatusCodes entity objects.

**Answer:** A

#### **Reference:**

http://www.oracle.com/technetwork/developer-tools/jdev/ccset23-all-100068.html

#### **QUESTION:** 23

Which three statements are correct about task flow control flows?

- A. A control flow would typically be initiated from a button or link that is being clicked
- B. A view activity can be the source for many control flow rules.
- C. A control flow can exist between a view activity and a method call.
- D. The definition of control flows for a page is stored in the page backing bean.
- E. The name of a control flow must match the name of the view activity to which it navigates

#### **Answer:** A, C, E

#### **QUESTION:** 24

Identify two advantages of adding a service method to an application module.

- A. It can be implemented in the application module's Def class allowing greater flexibility.
- B. It is useful for performing operations across view objects.
- C. Its code can be dependent only on a specific view.
- D. It can be called by the client, requiring very little data manipulation.
- E. It does not require publishing to allow a client to access the methods.

#### **Answer:** B, D

#### **Reference:**

http://download.oracle.com/docs/cd/E12839\_01/web.1111/b31974/bcservices.htm#sm0206

#### **QUESTION:** 25

Which component is providing the following functionality on this graph?

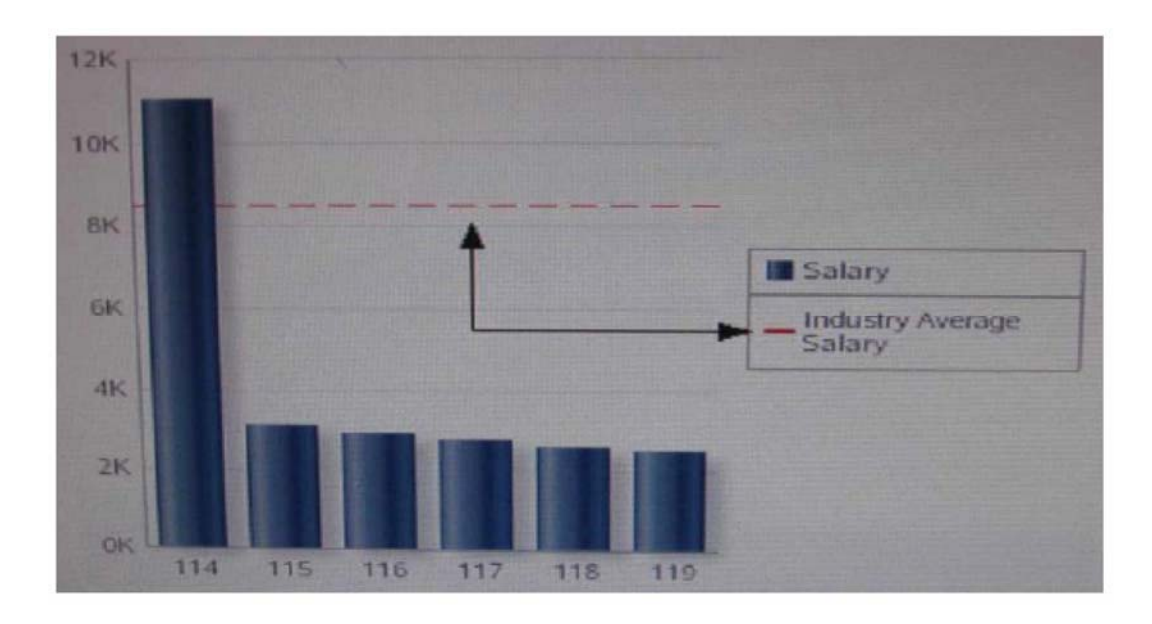

A. dvt: referenceobject B. dvt: series C. dvt: seriesSet D. dvt: annotation E. dvt: y1Axis

# **Answer:** A

# **Reference:**

http://download.oracle.com/docs/cd/E12839\_01/apirefs.1111/e12418/tagdoc/dvt\_refere nceObject.html

# **QUESTION:** 26

Which type of object is being described here? "They handle events or some manipulation of data that is best handled at the front end. They are bash ally java classes with a no arg constructor that you register with the application in task flow files."

- A. Task flows
- B. Event listeners
- C. Action methods
- D. Managed beans
- E. Contextual events
- F. Backing beans

# **Answer:** D

#### **Reference:**

http://docs.oracle.com/cd/E12839\_01/web.1111/b31973/gs\_jdev.htm(topic 2.6, second paragraph)

#### **QUESTION:** 27

Choose two advantages of writing code in the application module that sets up or manipulates the data model?

A. It configures entity object properties to query the correct data to display.

B.  $\langle$ !-[if !ppt]-> $\langle$ !- -[e,dif]->You make the Intent of your code more clear to clients.

C. It does not require publishing to allow the client to access the methods.

D.  $\langle$ !-[if !ppt]->  $\langle$ !- -[e,dif]-> you keep the option open to improve your implementation without affecting clients.

E. It is implemented in the application module's Def class allowing greater flexibility.

#### **Answer:** C, D

#### **QUESTION:** 28

You are working on the design of Web pages for an application. One page requires that user can collapse or restore panels of data. When a panel collapsed the panel contents are hidden: when panel is restored, the contents are displayed. Which two layout components would enable you to achieve this design?

A. af:panelSplitter B. af:panelCollection C. af:panelTabbed D. af:decorativeBox E. af:panelAccordion

#### **Answer:** C, E

**Reference:** http://docs.oracle.com/cd/E12839\_01/web.1111/b31973/af\_orgpage.htm(table 8-1)

#### **QUESTION: 29**

You want to convert a default set of business components for Departments into service interface. Which two components would you use to do this?

- A. Application module, entity object
- B. Entity object, associations
- C. Entity object, view object
- D. Application module, view object
- E. View object, view links

#### **Answer:** A

#### **Reference:**

http://docs.oracle.com/cd/E12839\_01/web.1111/b31974/bcextservices.htm(topic 11.3; second paragraph)

#### **QUESTION:** 30

You have default Department and Employee Business Components and want to show all the employees in a single Department. You create a default JSF Master-Detail page with the master as a form (Department) and the details as a table (Employees) page. It also contains navigation to move from department to another. What three binding types would you expect to find in the page definition file?

A. attributeValue, action, table B. attributeValue, action, tree C. attributeValue, button, table D. attributeValue, button, tree E. attributeValue, action, list F. attributeValue, button, list

#### **Answer:** D

#### **Reference:**

http://docs.oracle.com/cd/E12839\_01/web.1111/b31974/appendixa.htm#CDJCBIGB(ta ble A-5)

#### **QUESTION:** 31

Which component CANNOT be packaged into an ADF Library JAR file?

- A. ADF Business Components
- B. Task flows
- C. Task flow templates
- D. ADF Library JAR files
- E. Declarative components

# **Answer:** D

#### **Reference:**

http://docs.oracle.com/cd/E12839\_01/web.1111/b31974/reusing\_components.htm#BEI JIGDG(Table 32-1)

#### **QUESTION:** 32

You have a page that shows order items, and the product ordered. When you add a product to the ordered item list, you select it from a category. You select a category and then select the product to order from the category. You can accomplish this task with a dependent list of values. In order to accomplish this task you need to create a view criteria on the product's view. Which attribute from the Product's view should you use in the view criteria?

- A. OrderItemId B. ProductId C. ProductName
- D. CategoryId
- E. CategoryName

**Answer:** B

#### **QUESTION:** 33

What type of event is triggered when a user selects a check box?

- A. A dialog event
- B. An action event
- C. A phase event
- D. A value change event
- E. A selection event

# **Answer:** E

#### **QUESTION:** 34

Choose three characteristics of action listeners.

- A. They do not return a value.
- B. They are used for controlling the UI, modifying values, or navigation
- C. They are executed last in the execution order.
- D. They are triggered by a change in the value of a component.
- E. They execute in the Invoke Application phase of the life cycle.
- F. They return a String outcome.
- G. They execute after value change listeners.

#### **Answer:** A, E, G

#### **Reference:** http://docs.oracle.com/cd/E12839\_01/web.1111/b31973/af\_lifecycle.htm(Topic 4.3)

# **QUESTION:** 35

Choose four benefits of using page templates.

- A. They increase developer productivity.
- B. You can base a new page template on an existing page template.
- C. They can be nested.
- D. They can be customized.
- E. They enable a consistent look and feel across the pages of an application.
- F. They are reusable.
- G. There are two reuse mechanisms: by copy and by reference

#### **Answer:** A, B, D, E

#### **QUESTION:** 36

In which file would you expect to find all the attribute accessor for a view object?

- A. View. Java
- B. Viewlmpl.java
- C. ViewDefImp1.java
- D. ViewRowlmp1.java

#### **Answer:** A

# **QUESTION:** 37

When granting a user or role access to a group of pages, it is best practice to grant that access to what type of file or component?

- A. Page definition file
- B. Bounded task flow including the page(s)
- C. Unbounded task flow including the page(s)
- D. jspx file
- E. Entity objects included in the UI

# **Answer:** A

# **Reference:**

http://download.oracle.com/docs/cd/E12839\_01/web.1111/b31974/adding\_security.htm(Topic 29.1; bullet point 1)

# **QUESTION:** 38

Which component stores application page changes in xml documents and merges the changes during the rendering of the page?

- A. WebCenter Framework
- B. WebCenter Services
- C. Metadata Services
- D. WebCenter Spaces
- E. Portals

# **Answer:** B

**Reference:** http://docs.oracle.com/cd/E12839\_01/webcenter.1111/e10148/jpsdg\_files.htm

# **QUESTION:** 39

Identify the indicated component (orange triangle within ProductId field):

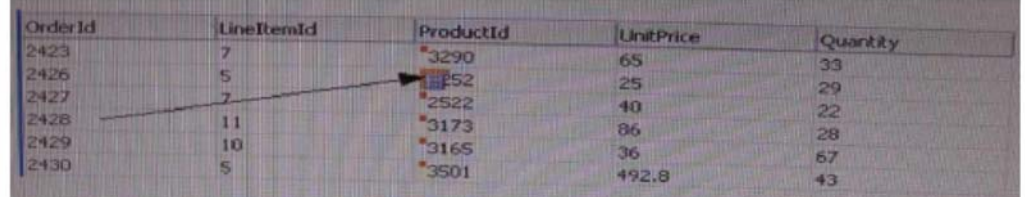

A. af:contextInfo B. af : noteWindow C. af:showPopupBehavior D. af:outputFormatted E. af:message F. af: link

# **Answer:** B

# **Reference:**

http://www.scribd.com/doc/12939641/Oracle-Fusion-Middle-Ware-Web-User-Interface-Guide(page 13-2)

# **QUESTION:** 40

Which component stores application page changes In XML documents and merges the changes during the rendering of the page?

A. WebCenter Framework B. WebCenter Services C. Metadata Services D. WebCenter Spaces E. Portals

**Answer:** B

**QUESTION:** 41

When granting a user or role access to a group of pages, it is best practice to grant that user or role access to what type of file or component?

- A. Page definition file
- B. Bounded task flow including the page(s)
- C. Unbounded task flow including the page(s)
- D. jspx file
- E. Entity objects included in the UI

#### **Answer:** A

#### **QUESTION:** 42

What type of reusable component is being described here? "They define reusable skeletons which are available to be extended, and therefore, cannot be run on their own. They can be based on another reusable component of the same type. The reuse mechanisms are provided: by copy and by reference"

- A. Application mechanisms
- B. Application modules
- C. Page templates
- D. Task flow templates
- E. Task flows
- F. Declarative components

# **Answer:** D

#### **Reference:**

http://www.oracle.com/technetwork/developer-tools/adf/learnmore/oracle-adf-11g- primer-154277.pdf(page 9)

#### **QUESTION:** 43

What type of object is being described here? "It provides a way to co-ordinate regions on a page. It can be raised or consumed only with a method binding that must be only data control methods, not managed bean methods."

A. An action event B. A method call

To Read the **Whole Q&As**, please purchase the **Complete Version** from **Our website**.

# **Trying our product !**

- **★ 100%** Guaranteed Success
- **★ 100%** Money Back Guarantee
- **★ 365 Days** Free Update
- **★ Instant Download** After Purchase
- ★ **24x7** Customer Support
- ★ Average **99.9%** Success Rate
- ★ More than **69,000** Satisfied Customers Worldwide
- ★ Multi-Platform capabilities **Windows, Mac, Android, iPhone, iPod, iPad, Kindle**

# **Need Help**

Please provide as much detail as possible so we can best assist you. To update a previously submitted ticket:

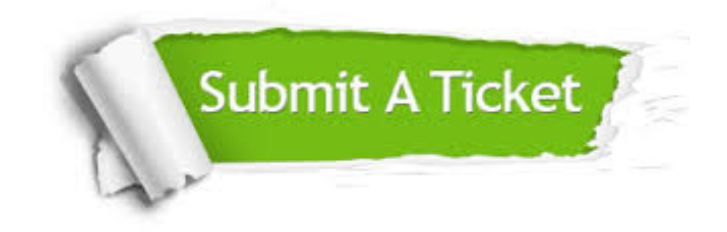

**One Year Free Update** Free update is available within One ar after your purchase. After One you will get 50% discounts for ng. And we are proud to t a 24/7 efficient Customer vort system via Email.

100%

**Money Back Guarantee** To ensure that you are spending on quality products, we provide 100% money back guarantee for 30 days from the date of purchase.

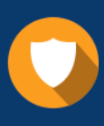

We respect customer privacy. We use McAfee's security service to provide you with utmost security for vour personal information & peace .<br>of mind.

**Security & Privacy** 

# **Guarantee & Policy | Privacy & Policy | Terms & Conditions**

[Any charges made through this site will appear as Global Simulators Limited.](http://www.itexamservice.com/)  All trademarks are the property of their respective owners.

Copyright © 2004-2015, All Rights Reserved.